## DartConnect League Portal Quick Start Guide

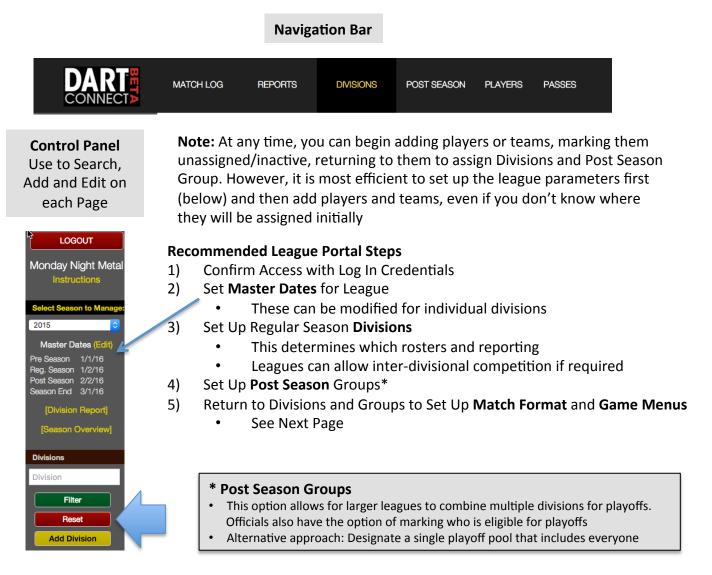

## DartConnect STRONGLY recommends running reports to confirm league settings

|                                                                                                    | Division Report                                                                                                    |  |  |
|----------------------------------------------------------------------------------------------------|----------------------------------------------------------------------------------------------------|--|--|
|                                                                                                    | 2015 Reg-Season Divisions Report                                                                                                    |  |  |
| Master Dates (Edit)                                                                                                    | Division Central: 1 Teams, 5 Players                                                                                                    |  |  |
| Pre Season 1/1/16<br>Reg. Season 1/2/16<br>Post Season 2/2/16<br>Season End 3/1/16<br>[Division Report]<br>[Seas onview] | Match Settings:<br>Play all 4 Sets<br>Play all Legs<br>Same Game All Legs<br>Suppress League Points<br>Show All Game Start Options<br>Game Menu:<br>501 SIDO<br>Cricket<br>301 DIDO |  |  |
|                                                                                                    | Division North East<br>Match Settings:<br>Missing<br>Game Menu:<br>Missing                                                                                                    |  |  |
|                                                                                                    | Division Unassigned/Inactive: 0 Teams, 2 Players                                                                                                    |  |  |

Season Report (coming soon)

## DartConnect League Portal Quick Start Guide

|    |                                             |                    | Division Match Format   |  |
|----|---------------------------------------------|--------------------|-------------------------|--|
|    |                                             | Number of Sets     | 12                      |  |
|    |                                             | Set Rule           | Play All                |  |
|    | Division                                    | Legs Rule          | Play All                |  |
|    | Match Settings                              | Same Legs All Sets | ○ Yes                   |  |
|    |                                             | Same Game All Legs | ○ Yes                   |  |
|    |                                             | League Points      | One Point per Set       |  |
|    |                                             | Game Start Options | Cork All Legs           |  |
| L. | Sets: Enter the Maximum Number to be played |                    | Save Match Format Reset |  |

- 2. Sets Rule:
  - Best Of: Opponents are required to only play the number of sets required to win the Match
  - Play All: Opponents play all sets, regardless of win/loss record until Match is complete
- 3. Legs Rule:
  - Best Of: Opponents are required to only play the number of LEGS required to win the SET
  - Play All: Opponents play all sets, regardless of win/loss record until SET is complete
- 4. Same Legs All Sets: Select if every SET has the same number of LEGS
  - Note: User will still select the legs for the first set, and then the setting will repeat
- 5. Same Game All Legs: Select if you are a league that only plays one game during a Match typically either 501 or Cricket
- 6. League Points:
  - 1 Point per Set won
  - 1 Point per Leg won
  - Use Point Menu DC will present a standard menu of point options for each set: (1/4, 1/2, 1, 2 or 3)
  - Suppress Points If you league has a point system not covered by these scenarios, choose this option AND: Instruct players to manually record match score at end of match OR ignore entirely
- 7. Game Start Options:
  - Alternate Sets and Legs Start: If you league alternates set and leg starts based on the starting player.
  - Initial Start Options: Cork for Start, Random Start or Cork Last Match Leg (if required).
  - Cork All Legs: Every leg.
  - Show all Game Start Options: If you league LEG start rules vary by leg or set, including loser goes first (mugs away), use this option to cover all situations.

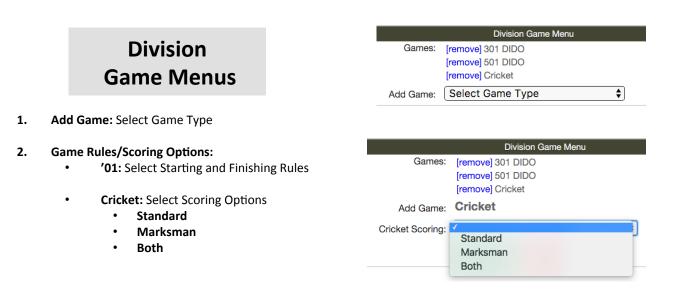